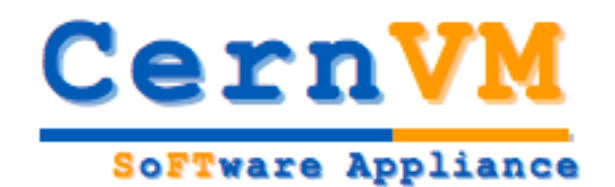

## The CERNVM infrastructure

Our proposal to provide a virtual service

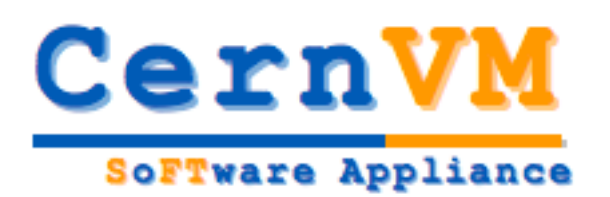

**Contents** 

- Context
- Requirements
- State of Art
- Our choice
- Issues
- What's next?

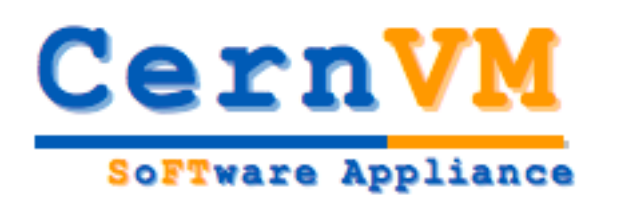

### Context – virtual appliances

- To enable <sup>a</sup> better user experience with volatile and heavy distributed software
- To provide an end-user oriented portable analysis environment
	- Light and simple
	- – $-$  Easy to configure and maintain
	- Wide support of software suites
	- –Acceptable level of performance

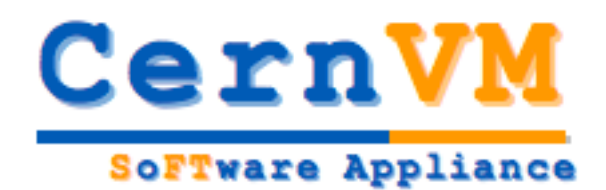

#### Logical structurure

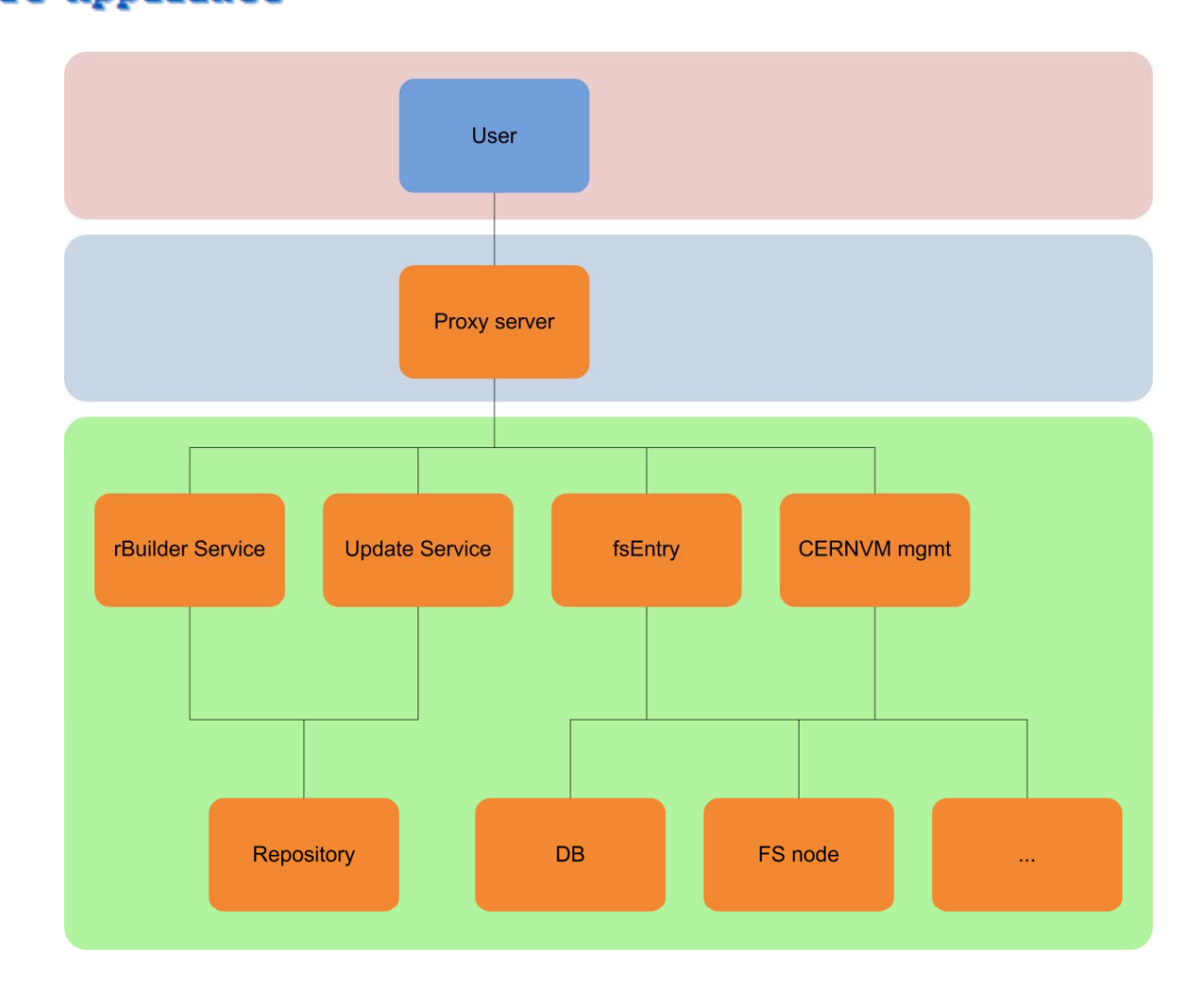

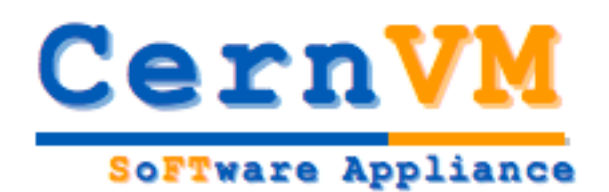

#### Physical structure

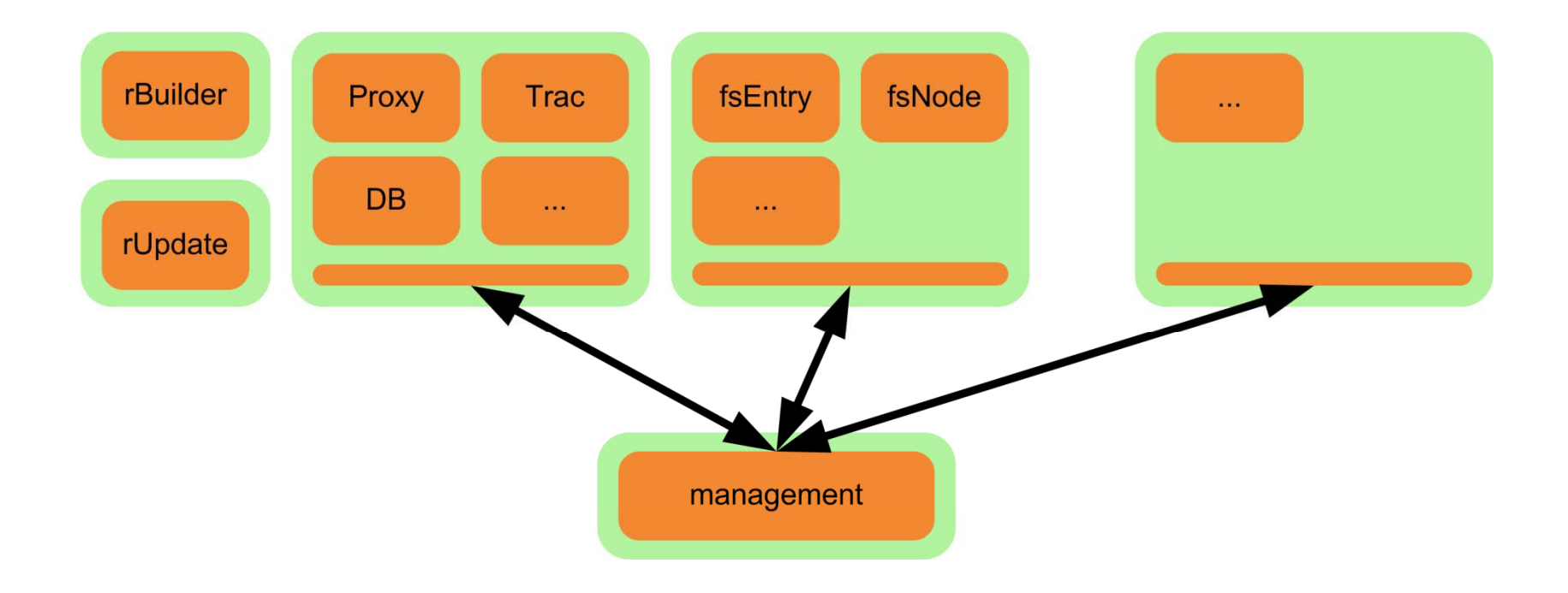

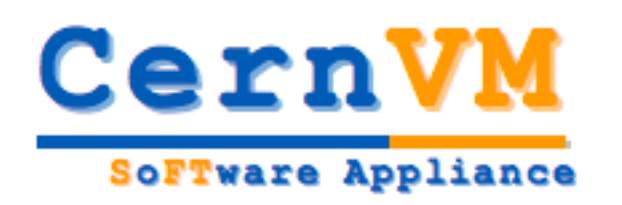

### Functional requirements

- – $-$  Friendly and powerful user interface
- Automatic distribution of releases
- $-$  Scalability: simple to attach and manage as many machines as required
- – $-$  Full control of the virtual environment:  $cpu$ , memory, hard disk, net interfaces, etc.
- Full control of the VM lifecycle: start, pause, freeze, etc.

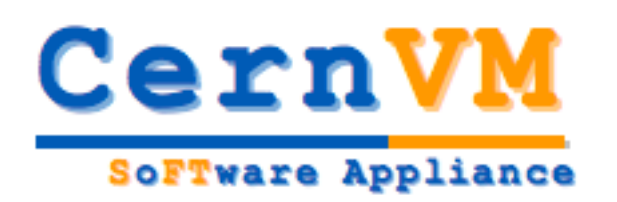

### Optional requirements

- –— Widely accessible (web-based)
- –Monitoring and statistics of use
- Fine-grained access control
- – Self-contained configuration, modifiable within the GUI\_\_\_\_\_\_\_\_

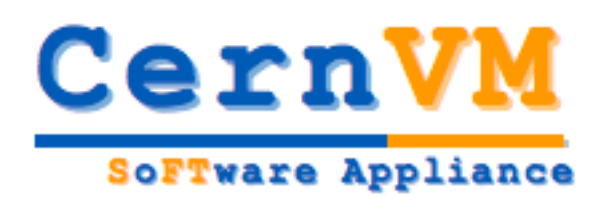

#### State of Art

- Different alternatives:
	- –Web based: openQRM, cobbler, vgrid, enomalism
	- GUI based: xenman
	- Commercial: Novel Zenworks

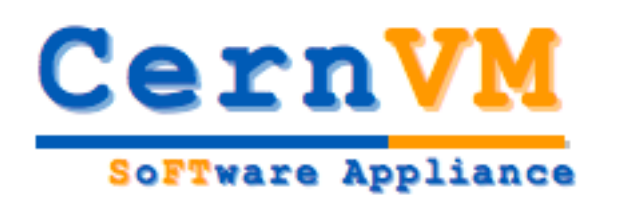

### Our choice: enomalism2

- Simple and intuitive user interface: AJAX AJAX based and customizable
- Automatic provision of vimages via RSS2.0
- Easy to scale 1..n physical nodes
- Full control of the VM lifecycle and its parameters

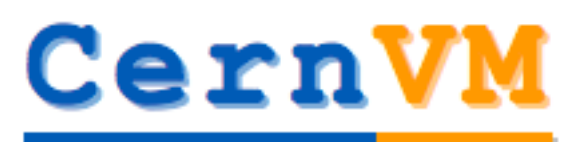

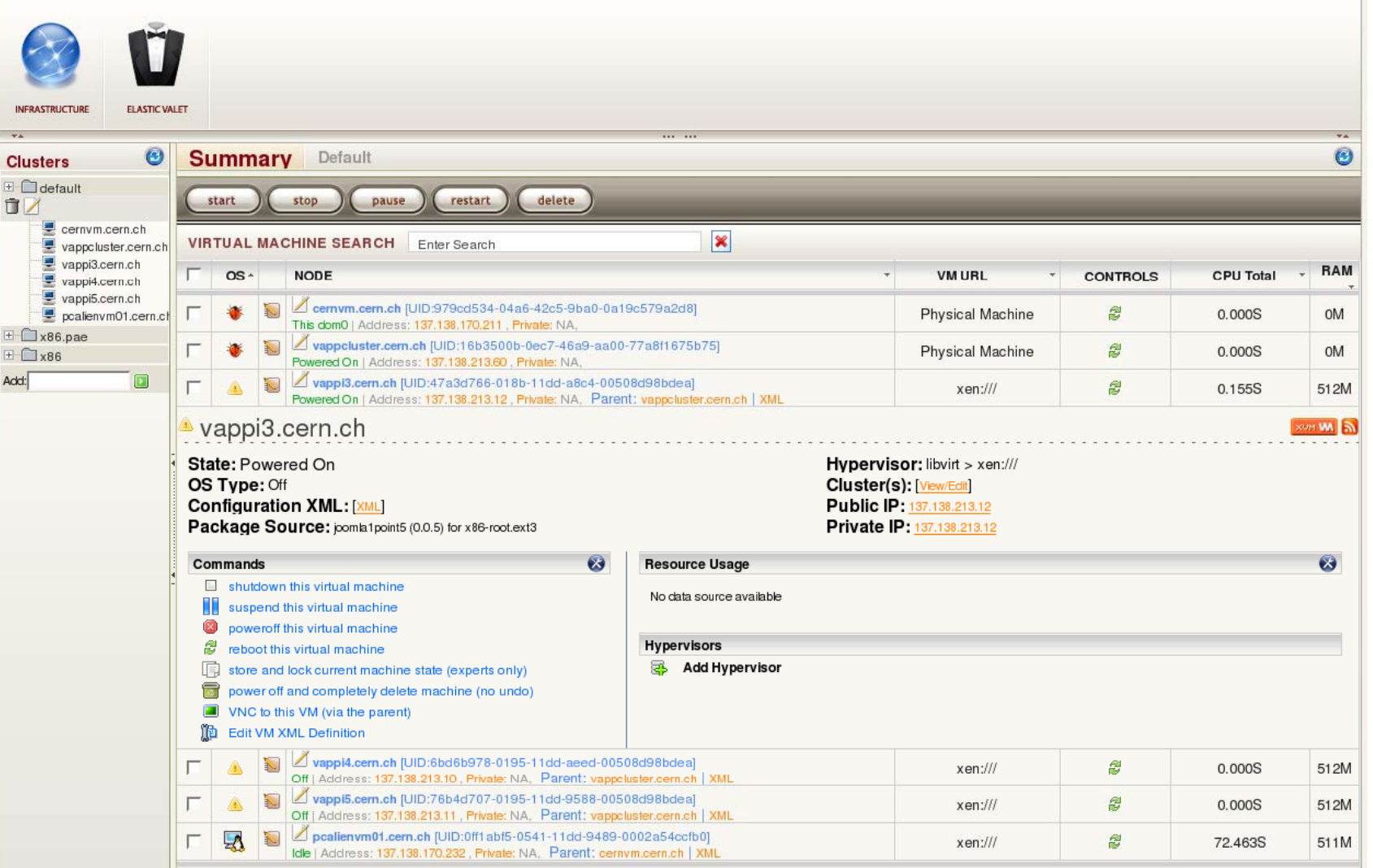

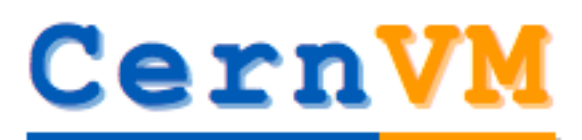

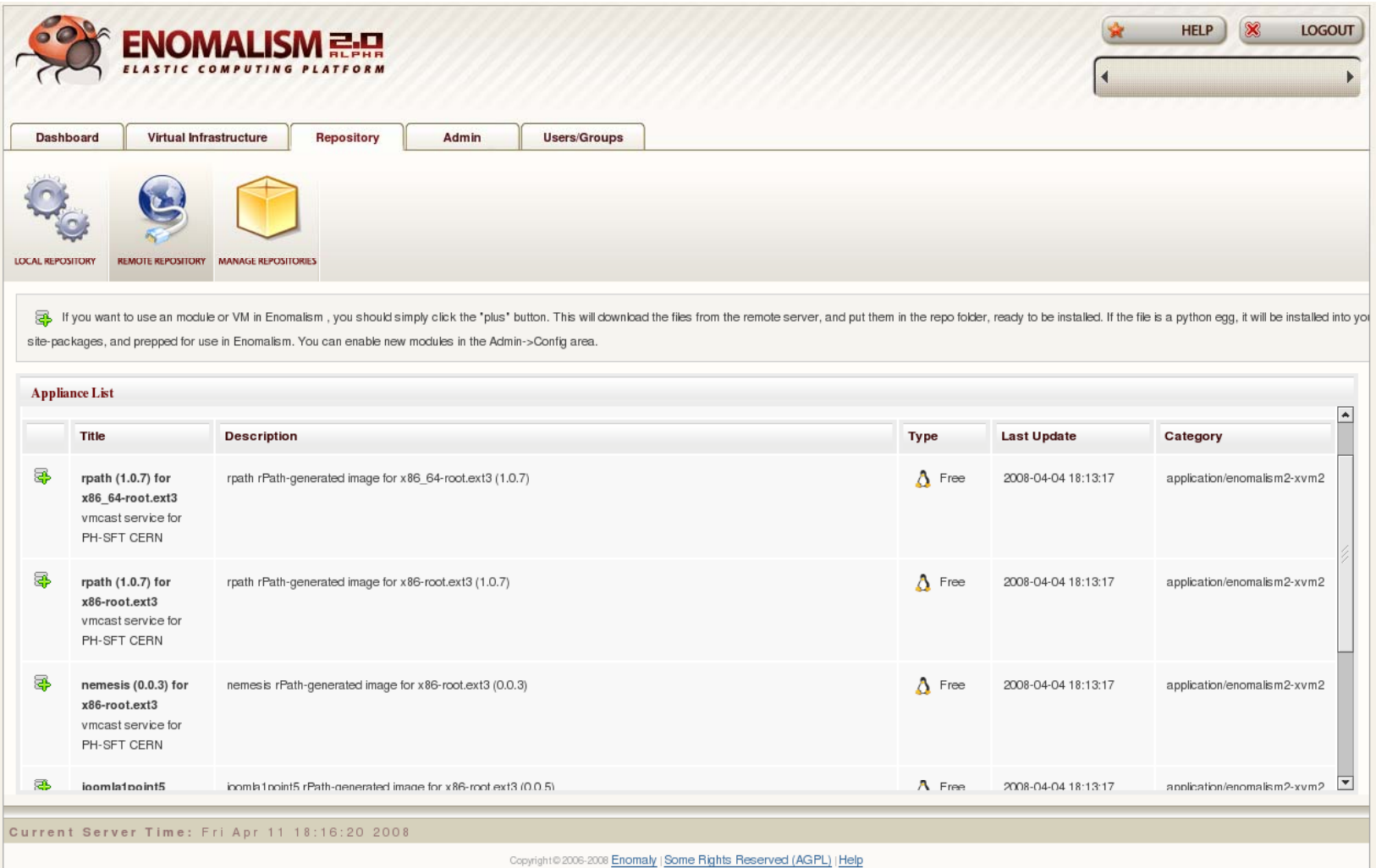

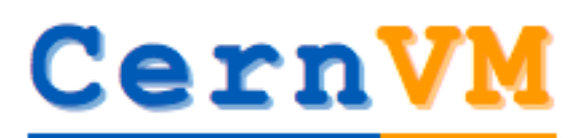

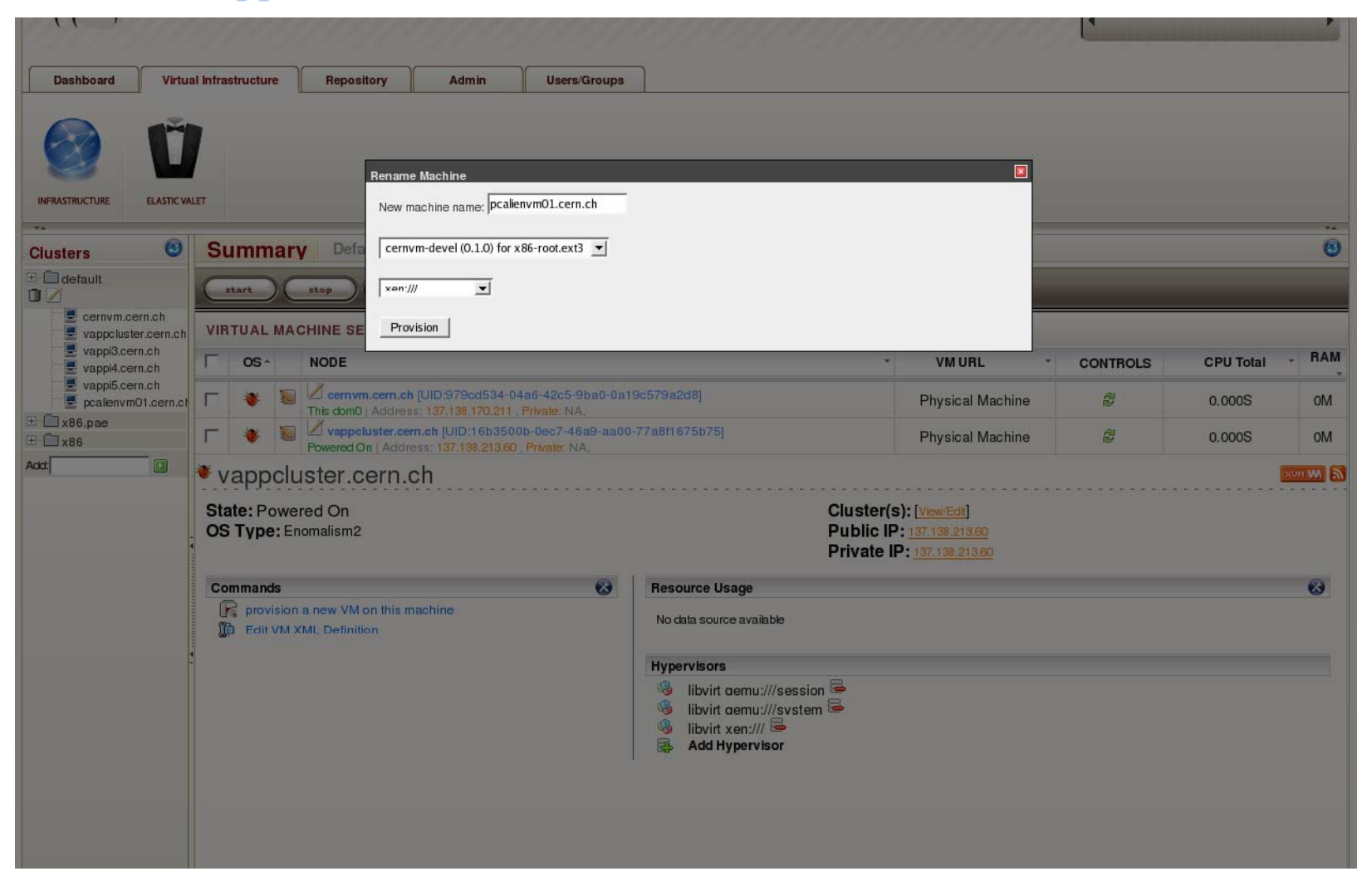

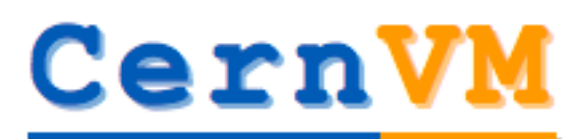

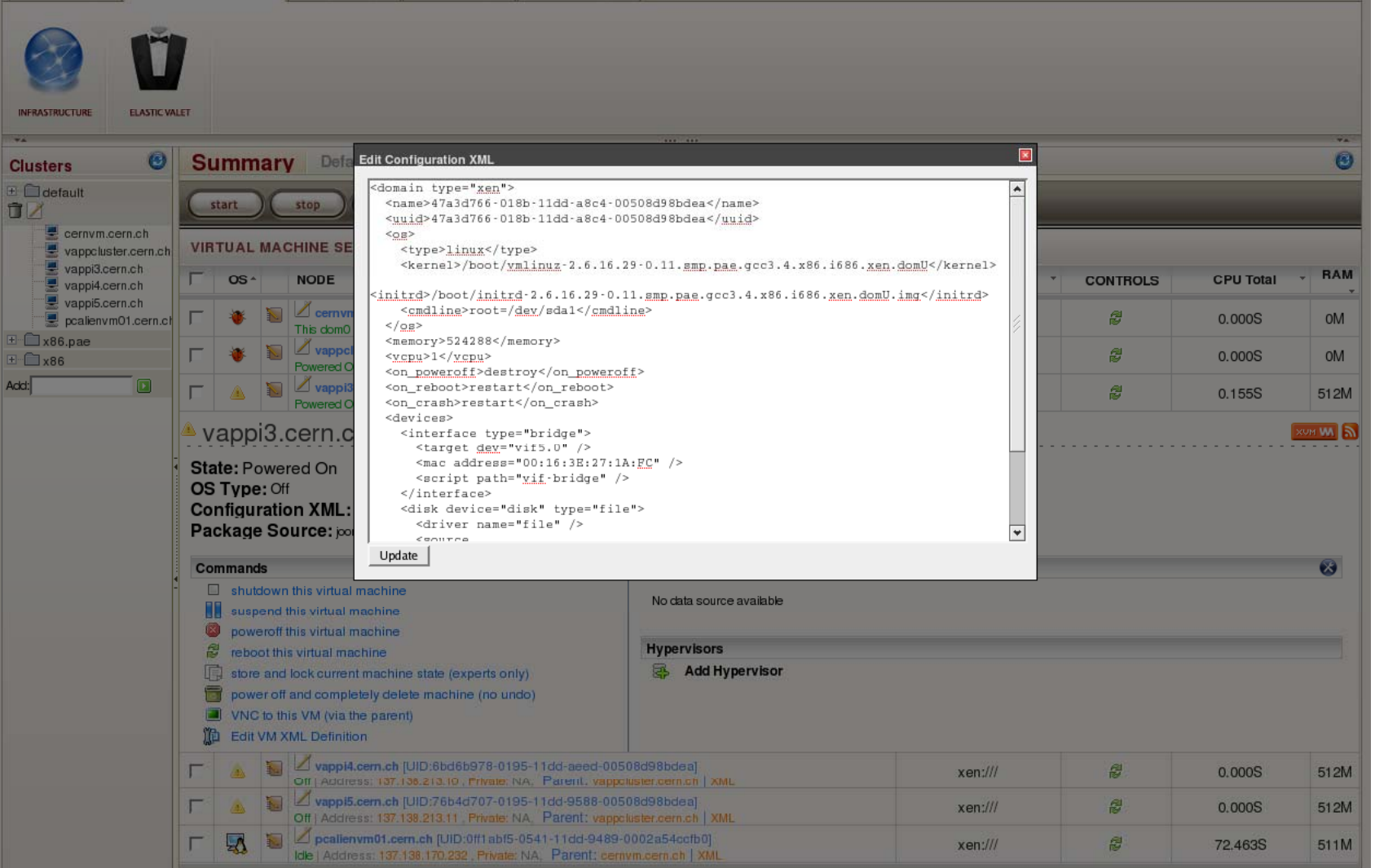

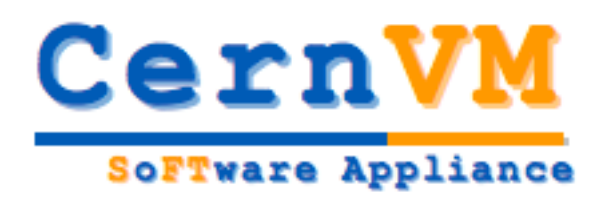

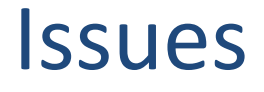

- Just released in alpha status
- Xen support but VMWare or Fusion?
- Python dependencies

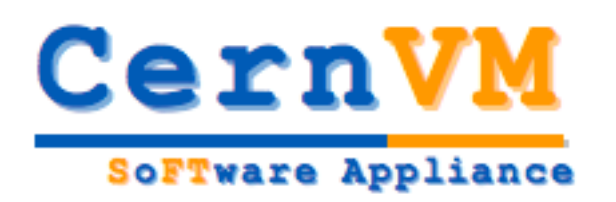

#### What's next?

- Directly populate VMs with vimages from rBuilder (like within Amazon EC2)
- Customize to facilitate access to running VMs: rAAA, VNC
- Move to another vApp

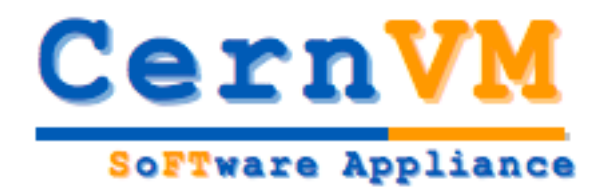

# Q&A